## Code 43 Usb Error Solution >>>CLICK HERE<<<

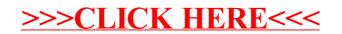